*gestaltet mit »Word« & »Paint«*

## Die Computer-Tastatur mit Tasten-Erklärungen

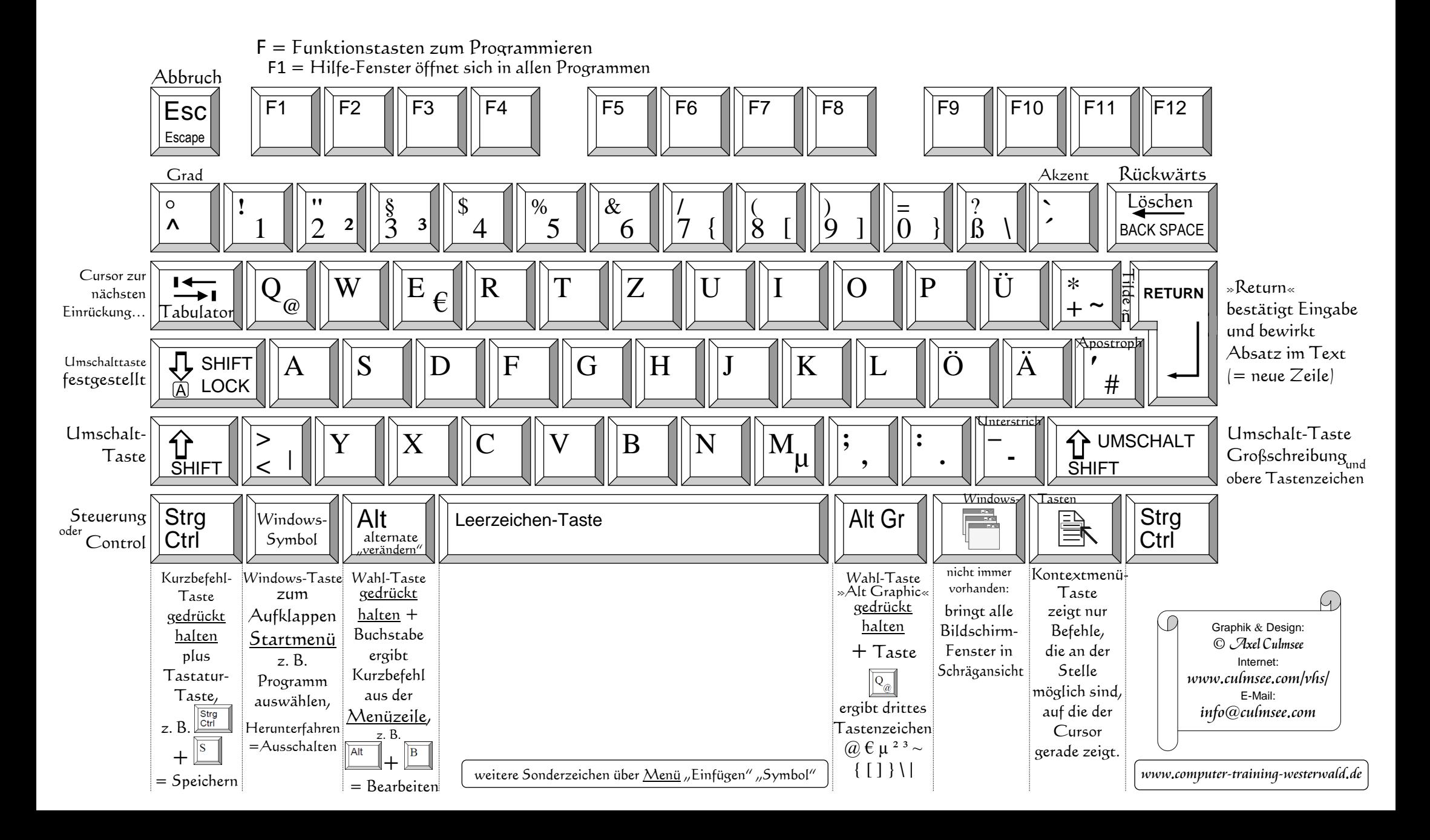

## Die Computer-Tastatur: Ziffernblock

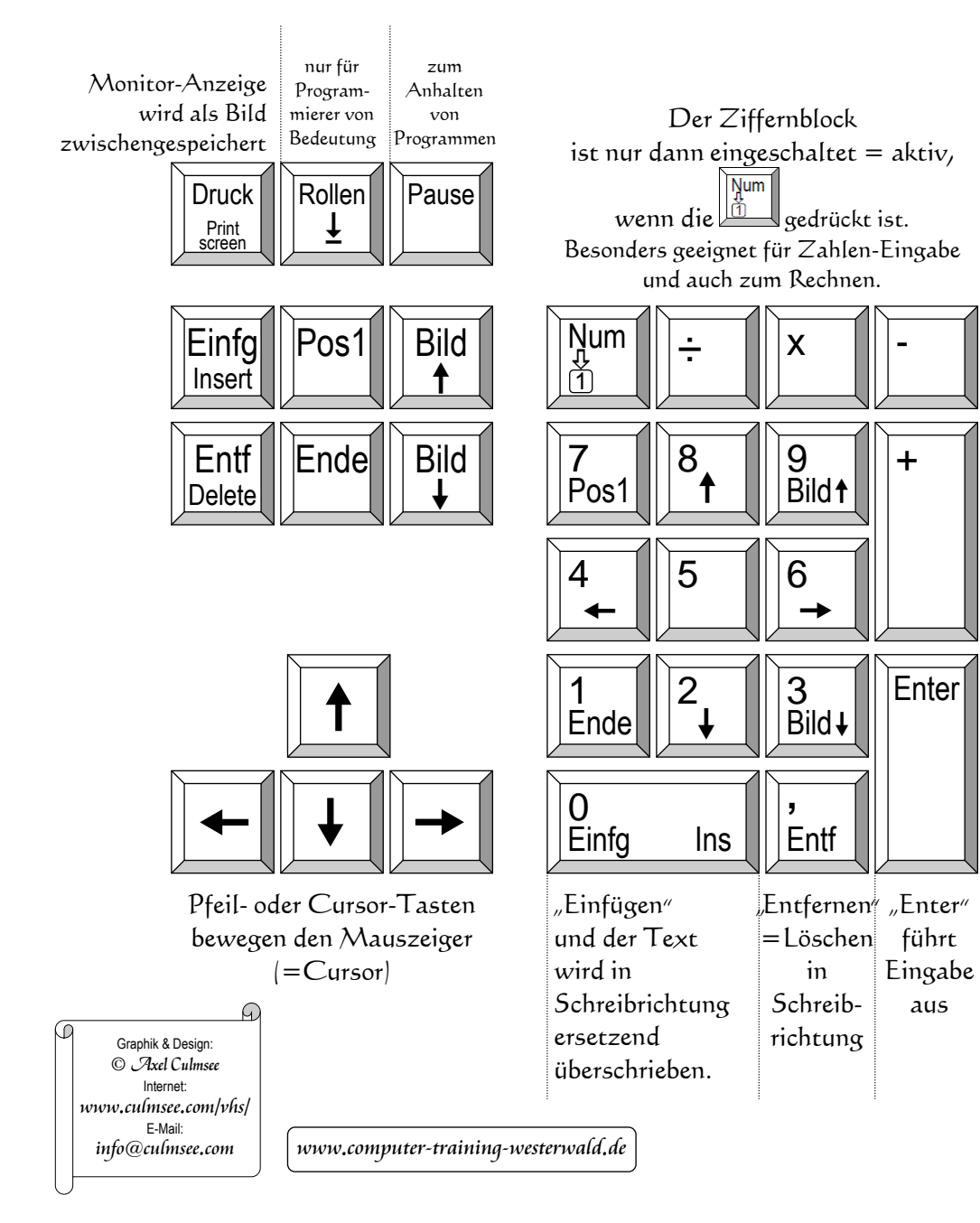